## Package 'vartest'

May 7, 2024

<span id="page-0-0"></span>Type Package Title Tests for Variance Homogeneity Version 1.2 Date 2024-05-07 **Depends** R  $(>= 3.2.0)$ Imports stats, SuppDists, psych Author Gozde Cosar [aut], Osman Dag [aut, cre] Maintainer Osman Dag <osman.dag@outlook.com> Description Performs 20 omnibus tests for testing the composite hypothesis of variance homogeneity. License GPL  $(>= 2)$ NeedsCompilation no Repository CRAN Date/Publication 2024-05-07 16:00:02 UTC

## R topics documented:

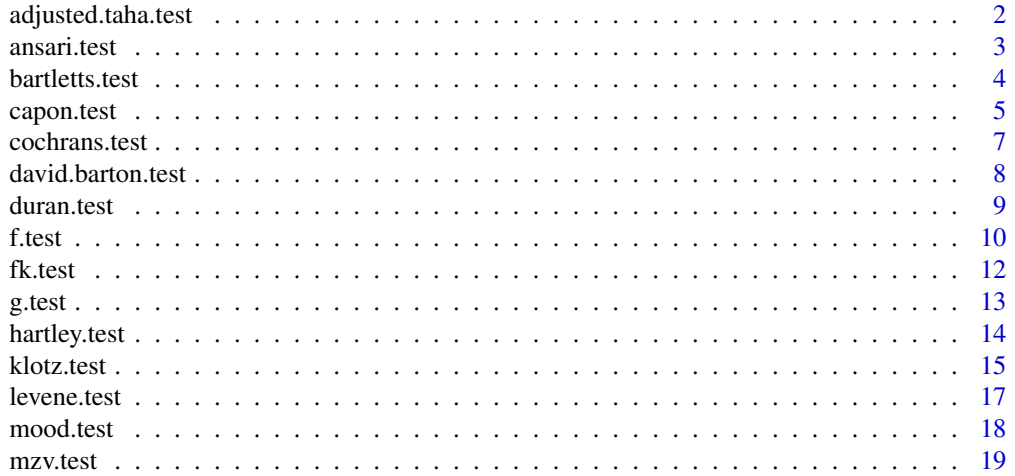

<span id="page-1-0"></span>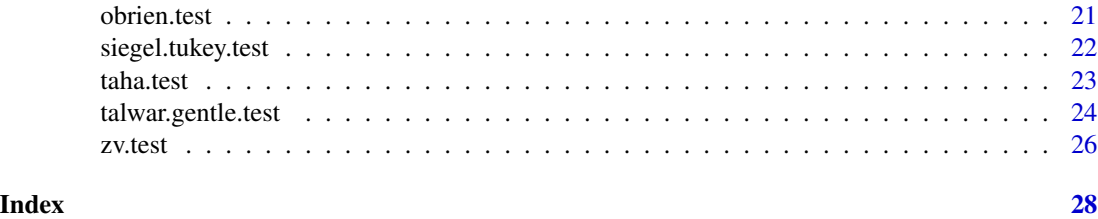

adjusted.taha.test *Adjusted Taha Test*

## Description

adjusted.taha.test performs Adjusted Taha variance homogeneity test.

## Usage

adjusted.taha.test(formula, data, alpha = 0.05, na.rm = TRUE, verbose = TRUE)

## Arguments

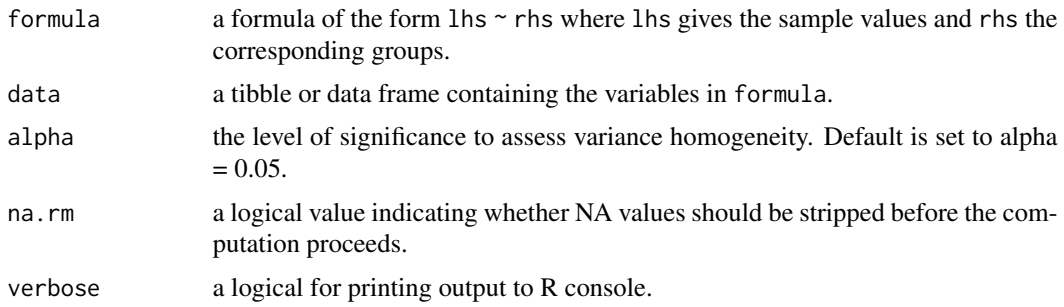

## Value

A list containing the following components:

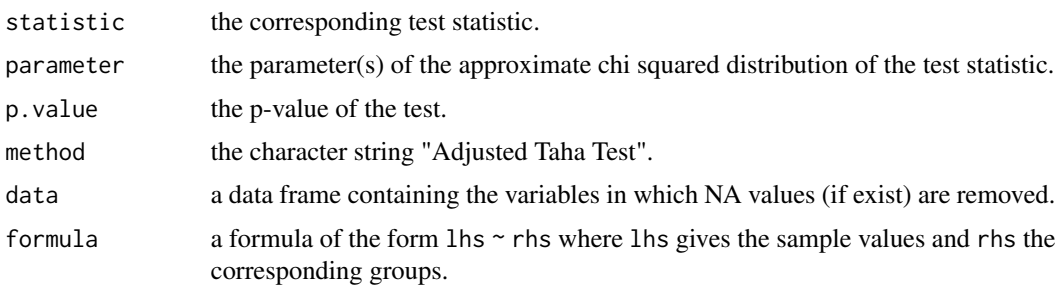

## Author(s)

Gozde Cosar and Osman Dag

#### <span id="page-2-0"></span>ansari.test 3

#### References

Conover, W.J., Iman, R.L.(1978). Some Exact Tables For The Squared Ranks Test. *Communications in Statistics - Simulation and Computation*, B7(5), 491-513.

Fligner, M.A., Killeen, T.J.(1976). Distribution-Free Two-Sample Tests for Scale. *Journal of the American Statistical Association*, 71:353, 210-213.

## Examples

library(vartest)

adjusted.taha.test(Sepal.Length  $\sim$  Species, data = iris)

ansari.test *Ansari Bradley Test*

## Description

ansari.test performs Ansari Bradley variance homogeneity test.

#### Usage

```
ansari.test(formula, data, alpha = 0.05, na.rm = TRUE, verbose = TRUE)
```
## Arguments

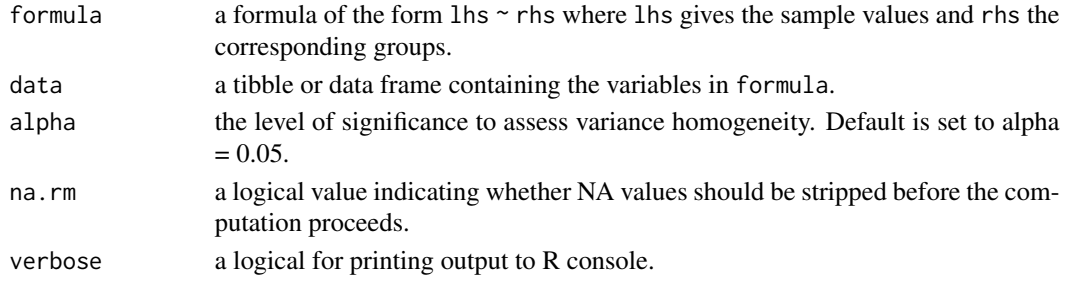

#### Value

A list containing the following components:

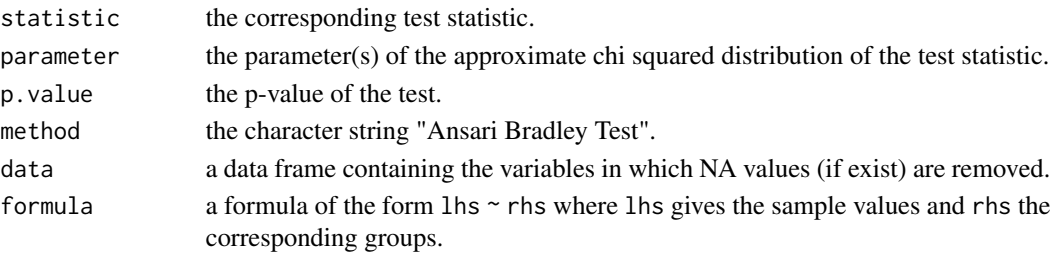

## <span id="page-3-0"></span>Author(s)

Gozde Cosar and Osman Dag

#### References

Conover, W.J., Johnson, M.E., Johnson, M.M. (1981). A Comparative Study of Tests for Homogeneity of Variances, with Applications to the Outer Continental Shelf Bidding Data. *Technometrics*, 23:4, 351-361.

## See Also

[ansari\\_test](#page-0-0)

## Examples

library(vartest)

ansari.test(Sepal.Length ~ Species, data = iris)

bartletts.test *Bartlett's Test*

## **Description**

bartletts.test performs Bartlett variance homogeneity test.

#### Usage

```
bartletts.test(formula, data, alpha = 0.05, na.rm = TRUE, verbose = TRUE)
```
## Arguments

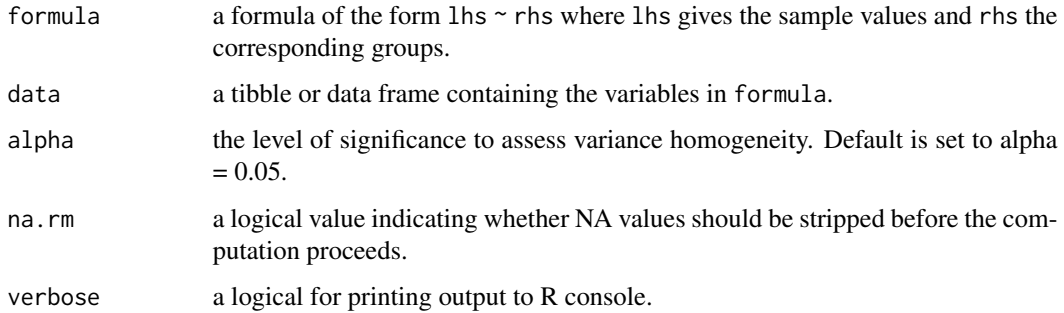

#### <span id="page-4-0"></span>capon.test 5

#### Value

A list containing the following components:

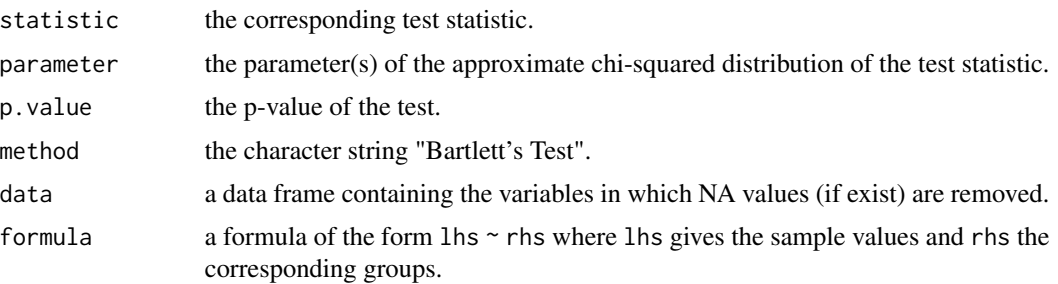

#### Author(s)

Gozde Cosar and Osman Dag

#### References

Lee, H.B., Katz, G.S., Restori, A.F. (2010). A Monte Carlo Study of Seven Homogeneity of Variance Tests. *Journal of Mathematics and Statistics*, 6:3, 359-366.

Conover, W.J., Johnson, M.E., Johnson, M.M. (1981). A Comparative Study of Tests for Homogeneity of Variances, with Applications to the Outer Continental Shelf Bidding Data. *Technometrics*, 23:4, 351-361.

### See Also

[bartlett.test](#page-0-0)

## Examples

library(vartest)

bartletts.test(Sepal.Length ~ Species, data = iris)

capon.test *Capon Test*

#### Description

capon.test performs Capon variance homogeneity test.

#### Usage

```
capon.test(formula, data, alpha = 0.05, na.rm = TRUE, verbose = TRUE)
```
#### Arguments

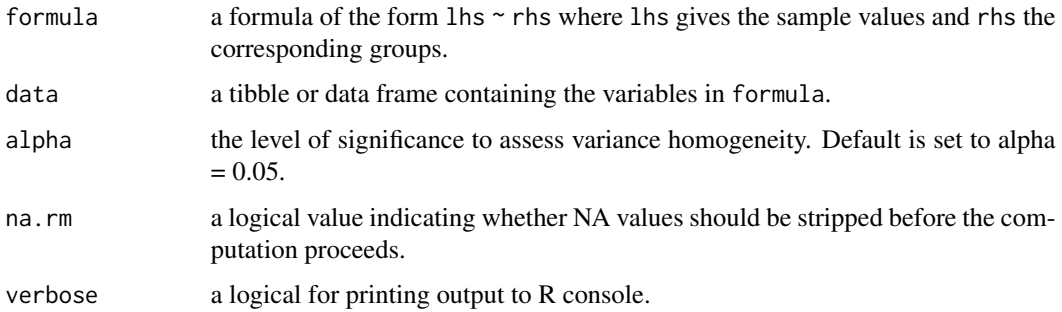

#### Value

A list containing the following components:

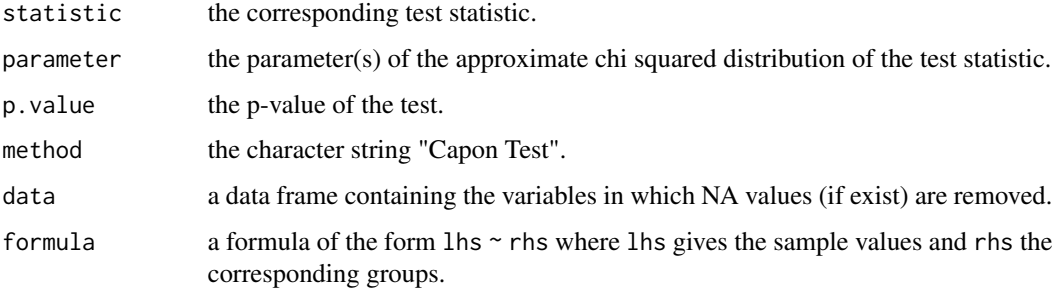

## Author(s)

Gozde Cosar and Osman Dag

## References

Capon, J. (1961). Asymptotic Efficiency of Certain Locally Most Powerful Rank Tests. *The Annals of Mathematical Statistics*, 32:1, 88-100.

Conover, W.J., Johnson, M.E., Johnson, M.M. (1981). A Comparative Study of Tests for Homogeneity of Variances, with Applications to the Outer Continental Shelf Bidding Data. *Technometrics*, 23:4, 351-361.

#### Examples

```
library(vartest)
```
capon.test(Sepal.Length ~ Species, data = iris)

<span id="page-6-0"></span>

#### Description

cochrans.test performs Cochran's C variance homogeneity test.

#### Usage

cochrans.test(formula, data, alpha = 0.05, na.rm = TRUE, verbose = TRUE)

#### Arguments

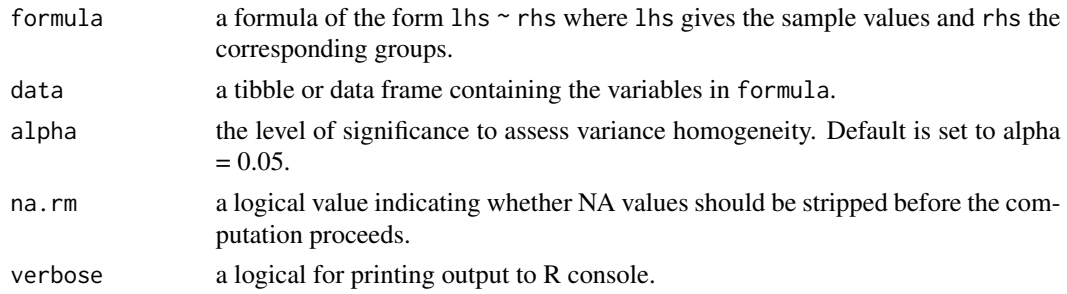

#### Value

A list containing the following components:

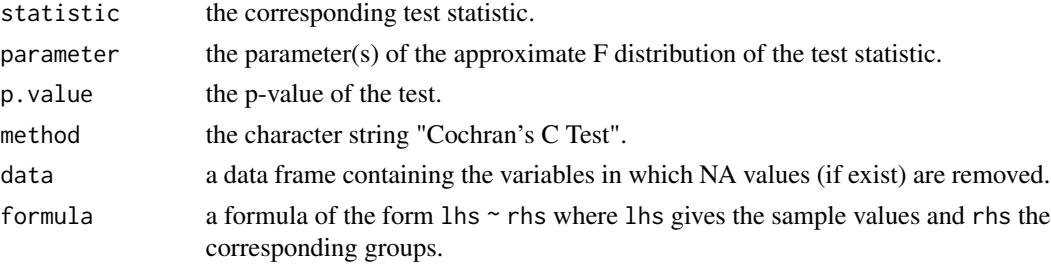

#### Author(s)

Gozde Cosar and Osman Dag

#### References

Wang, Y., Gil, P.R., Chen, Y.H., Kromrey, J.D., Kim, E.S., Pham, T., Nguyen, D., Romano, J.L. (2017). Comparing the Performance of Approaches for Testing the Homogeneity of Variance Assumption in One-Factor Anova Models. *Educational and Psychological Measurement*, 77:2, 305- 329.

Cochran, W.G. (1941). The Distribution of The Largest of a set of Estimated Variances as a Fraction of Their Total. *Annals of Eugenics*, 11:1, 47-52.

## <span id="page-7-0"></span>See Also

[cochran.test](#page-0-0)

## Examples

```
library(vartest)
```
cochrans.test(Sepal.Length ~ Species, data = iris)

david.barton.test *David Barton Test*

## Description

david.barton.test performs David Barton variance homogeneity test.

#### Usage

```
david.barton.test(formula, data, alpha = 0.05, na.rm = TRUE, verbose = TRUE)
```
## Arguments

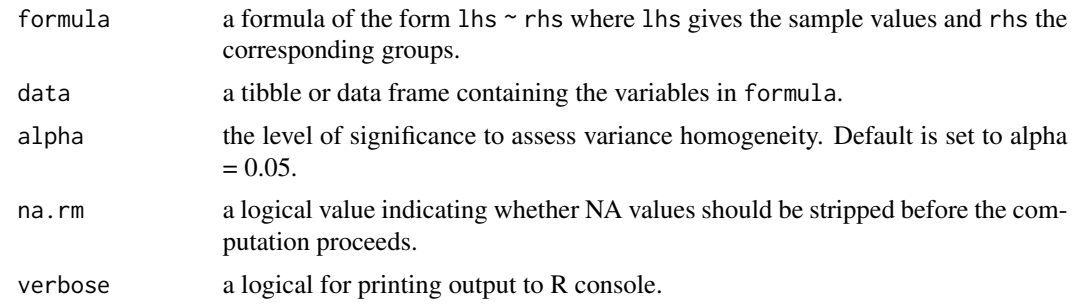

#### Value

A list containing the following components:

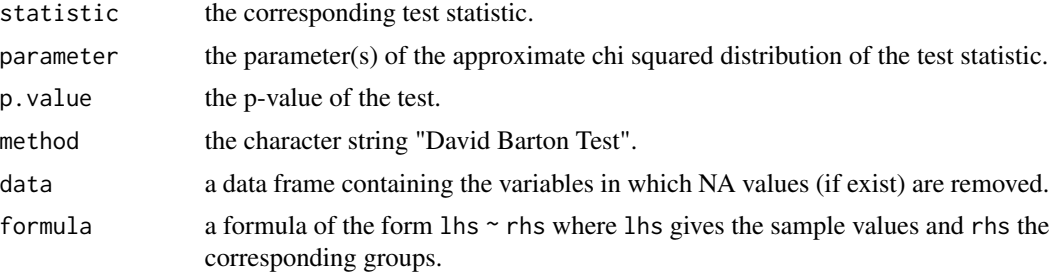

#### <span id="page-8-0"></span>duran.test 9

#### Author(s)

Gozde Cosar and Osman Dag

#### References

Gibbons, J.D., Chakraborti, S. (2010). Nonparametric Statistical Inference. *CRC Press*, 5th Ed., 316-320.

Barton, D.E., David, F.N. (1958). A Test For Birth Order Effect. *Annals of Human Genetics*, 22:3, 250-257.

Conover, W.J., Johnson, M.E., Johnson, M.M. (1981). A Comparative Study of Tests for Homogeneity of Variances, with Applications to the Outer Continental Shelf Bidding Data. *Technometrics*, 23:4, 351-361.

## Examples

library(vartest)

david.barton.test(Sepal.Length ~ Species, data = iris)

duran.test *Duran Test*

#### Description

duran.test performs Duran variance homogeneity test.

#### Usage

```
duran.test(formula, data, alpha = 0.05, na.rm = TRUE, verbose = TRUE)
```
## Arguments

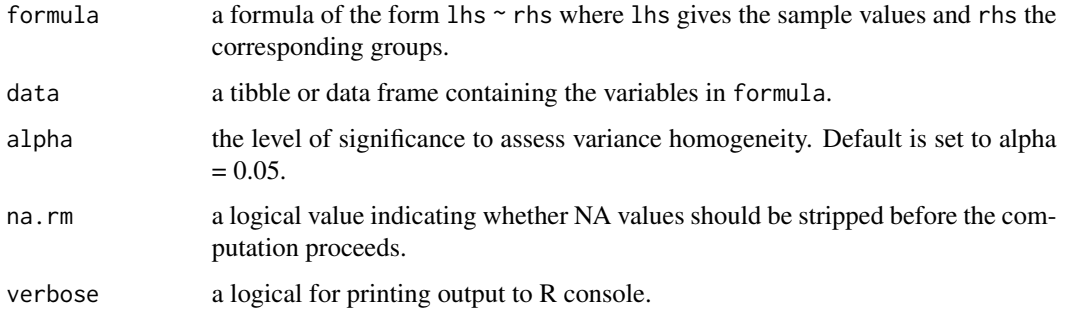

## Value

A list containing the following components:

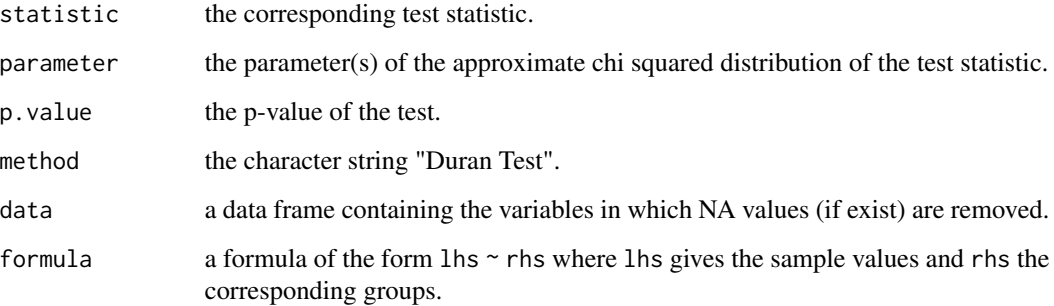

## Author(s)

Gozde Cosar and Osman Dag

## References

Conover, W.J., Iman, R.L.(1978). Some Exact Tables For The Squared Ranks Test. *Communications in Statistics - Simulation and Computation*, B7(5), 491-513.

## Examples

library(vartest)

duran.test(Sepal.Length ~ Species, data = iris)

f.test *Fisher's Test*

## Description

f.test performs Fisher's variance homogeneity test.

#### Usage

```
f.test(formula, data, alpha = 0.05, na.rm = TRUE, verbose = TRUE)
```
<span id="page-9-0"></span>

#### f.test 11

## Arguments

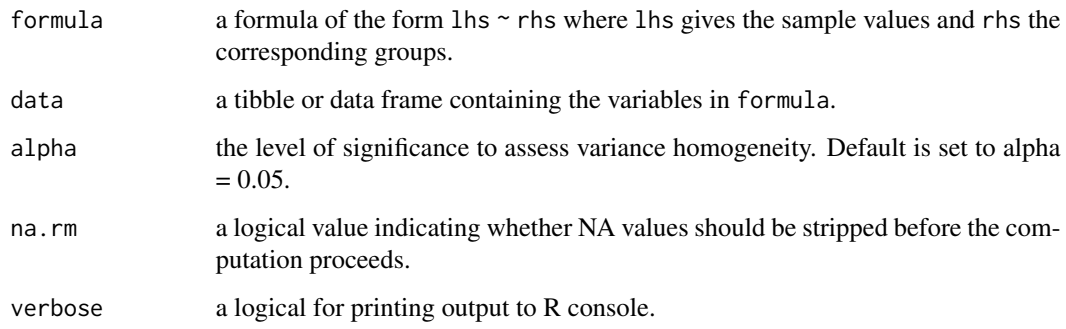

#### Value

A list containing the following components:

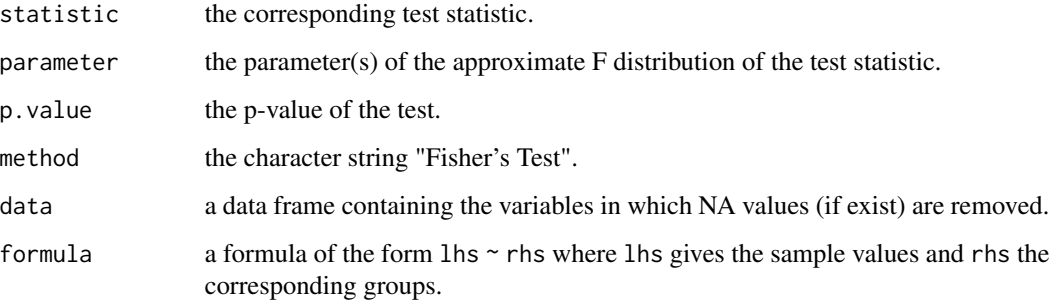

## Author(s)

Gozde Cosar and Osman Dag

#### References

Gorbunova, A.A., Lemeshko, B.Y. (2012). Application of Parametric Homogeneity of Variances Tests under Violation of Classical Assumption. *2nd Stochastic Modeling Techniques and Data Analysis International Conference*, 5:8, 253-260.

## Examples

```
library(vartest)
```
f.test(Sepal.Length ~ Species, data = iris)

<span id="page-11-0"></span>

## Description

fk.test performs Fligner-Killeen variance homogeneity test.

#### Usage

fk.test(formula, data, alpha = 0.05, na.rm = TRUE, verbose = TRUE)

## Arguments

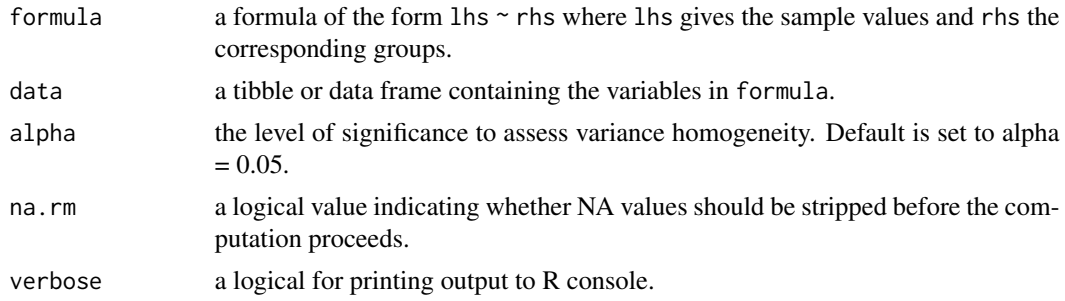

#### Value

A list containing the following components:

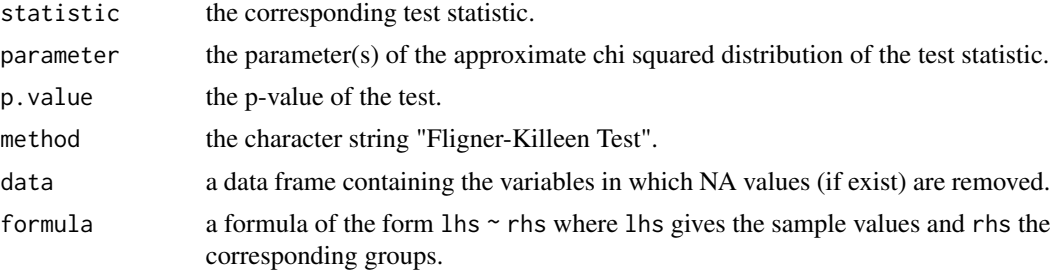

#### Author(s)

Gozde Cosar and Osman Dag

#### References

Fligner, M.A., Killeen, T.J.(1976). Distribution-Free Two-Sample Tests for Scale. *Journal of the American Statistical Association*, 71:353, 210-213.

Conover, W.J., Johnson, M.E., Johnson, M.M. (1981). A Comparative Study of Tests for Homogeneity of Variances, with Applications to the Outer Continental Shelf Bidding Data. *Technometrics*, 23:4, 351-361.

<span id="page-12-0"></span>g.test 13

## See Also

[fligner\\_test](#page-0-0)

## Examples

```
library(vartest)
```
fk.test(Sepal.Length ~ Species, data = iris)

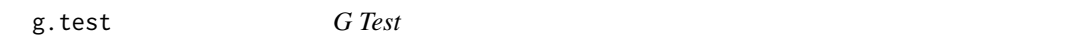

## Description

g.test performs G variance homogeneity test.

## Usage

```
g.test(formula, data, alpha = 0.05, na.rm = TRUE, verbose = TRUE)
```
## Arguments

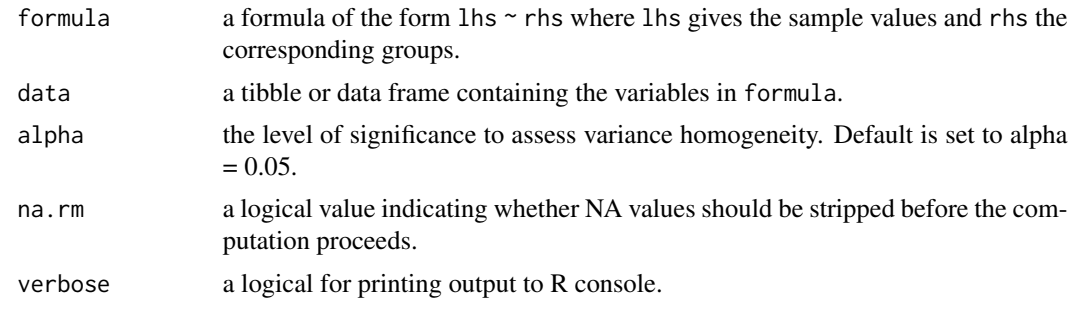

## Value

A list containing the following components:

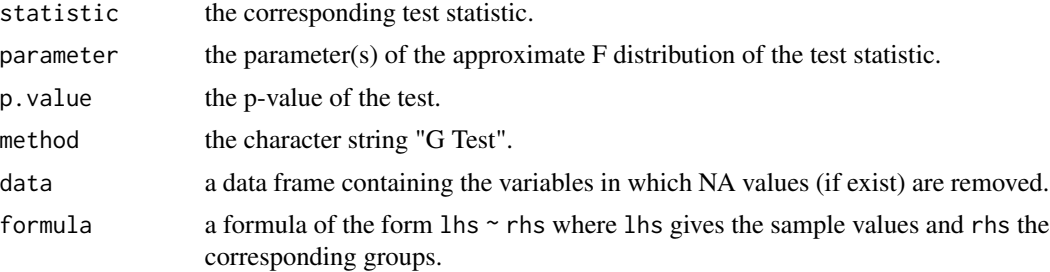

#### <span id="page-13-0"></span>Author(s)

Gozde Cosar and Osman Dag

## References

UE't Lam, R. (2010). Scrutiny of Variance Results for Outliers: Cochran's Test Optimized. *Analytica Chimica Acta*, 659(1-2), 68-84.

Wang, Y., Gil, P.R., Chen, Y.H., Kromrey, J.D., Kim, E.S., Pham, T., Nguyen, D., Romano, J.L. (2017). Comparing the Performance of Approaches for Testing the Homogeneity of Variance Assumption in One-Factor Anova Models. *Educational and Psychological Measurement*, 77:2, 305- 329.

#### Examples

```
library(vartest)
```

```
g.test(Sepal.Length ~ Species, data = iris)
```
hartley.test *Hartley's Maximum F-Ratio Test*

#### Description

hartley.test performs Hartley's Maximum F-Ratio variance homogeneity test.

#### Usage

```
hartley.test(formula, data, size = "mean", alpha = 0.05, na.rm = TRUE, verbose = TRUE)
```
## Arguments

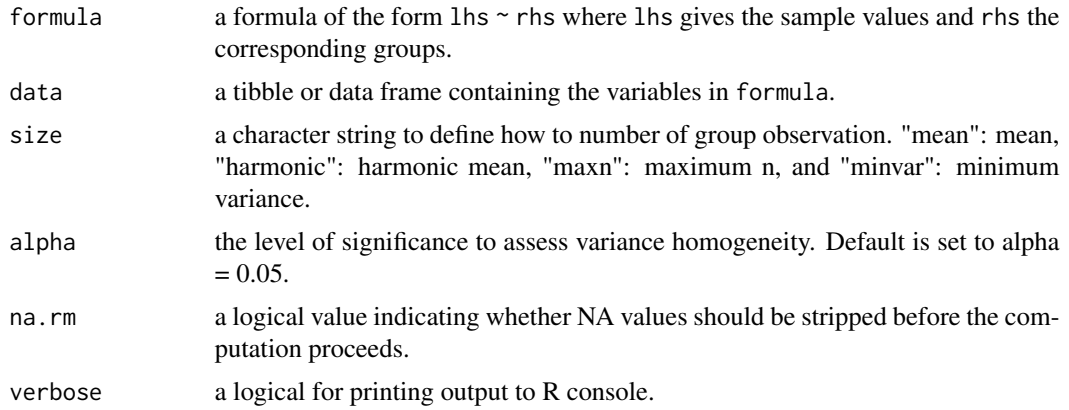

#### <span id="page-14-0"></span>klotz.test 15

## Value

A list containing the following components:

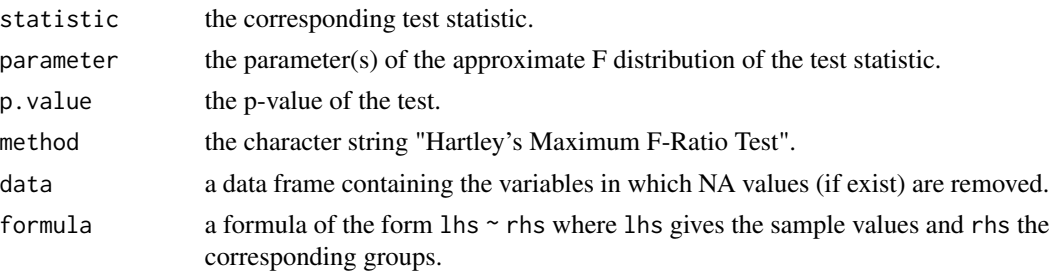

## Author(s)

Gozde Cosar and Osman Dag

## References

Gorbunova, A.A., Lemeshko, B.Y. (2012). Application of Parametric Homogeneity of Variances Tests under Violation of Classical Assumption. *2nd Stochastic Modeling Techniques and Data Analysis International Conference*, 5:8, 253-260.

Bhandary, M., Dai, H. (2008). An Alternative Test for the Equality of Variances for Several Populations When the Underlying Distributions are Normal. *Communications in Statistics-Simulation and Computation*, 38:1, 109-117.

#### See Also

[hartleyTest](#page-0-0)

## Examples

library(vartest)

hartley.test(Sepal.Length  $\sim$  Species, data = iris, size = "mean")

klotz.test *Klotz Test*

## Description

klotz.test performs Klotz variance homogeneity test.

#### Usage

```
klotz.test(formula, data, alpha = 0.05, na.rm = TRUE, verbose = TRUE)
```
## <span id="page-15-0"></span>Arguments

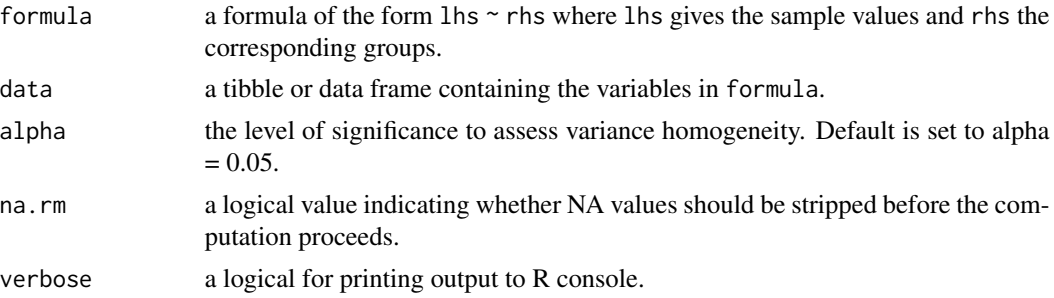

#### Value

A list containing the following components:

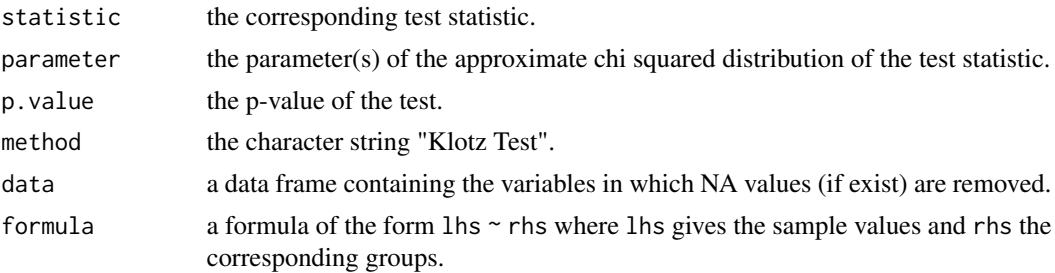

## Author(s)

Gozde Cosar and Osman Dag

## References

Conover, W.J., Johnson, M.E., Johnson, M.M. (1981). A Comparative Study of Tests for Homogeneity of Variances, with Applications to the Outer Continental Shelf Bidding Data. *Technometrics*, 23:4, 351-361.

Klotz, J. (1962). Nonparametric Tests for Scale. *The Annals of Mathematical Statistics*, 33:2, 498-512.

## See Also

[klotz\\_test](#page-0-0)

## Examples

```
library(vartest)
```
klotz.test(Sepal.Length ~ Species, data = iris)

<span id="page-16-0"></span>

## Description

levene.test performs Levene variance homogeneity test.

## Usage

```
levene.test(formula, data, center = "mean", deviation = "absolute",
  trim.rate = 0.25, alpha = 0.05, na.rm = TRUE, verbose = TRUE)
```
## Arguments

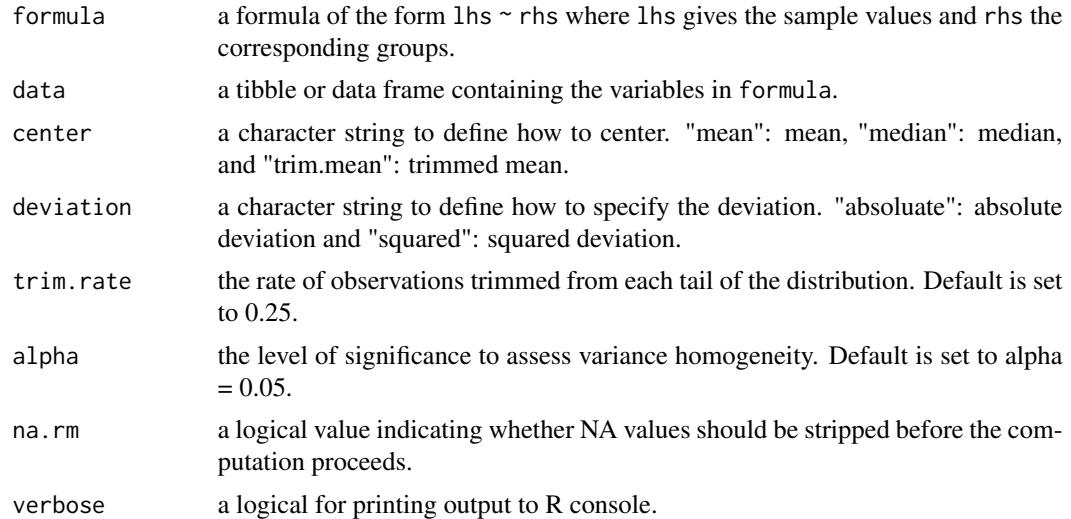

#### Value

A list containing the following components:

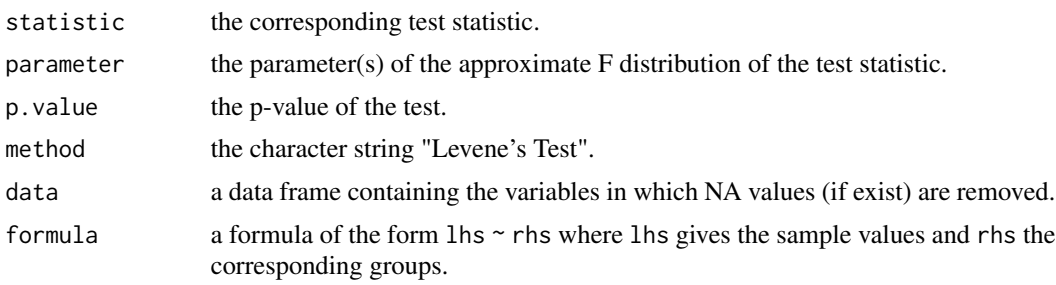

## Author(s)

Gozde Cosar and Osman Dag

#### <span id="page-17-0"></span>References

Wang, Y., Gil, P.R., Chen, Y.H., Kromrey, J.D., Kim, E.S., Pham, T., Nguyen, D., Romano, J.L. (2017). Comparing the Performance of Approaches for Testing the Homogeneity of Variance Assumption in One-Factor Anova Models. *Educational and Psychological Measurement*, 77:2, 305- 329.

Brown, M.B., Forsythe, A.B. (1974). Robust Tests for the Equality of Variances. *Journal of the American Statistical Association*, 69:346, 364-367.

#### See Also

[leveneTest](#page-0-0)

#### Examples

library(vartest)

```
levene.test(Sepal.Length ~ Species, data = iris, center="median", deviation="absolute")
levene.test(Sepal.Length ~ Species, data = iris, center="median", deviation="squared")
levene.test(Sepal.Length ~ Species, data = iris, center="mean", deviation="absolute")
levene.test(Sepal.Length ~ Species, data = iris, center="mean", deviation="squared")
levene.test(Sepal.Length ~ Species, data = iris, center="trim.mean", deviation="absolute")
levene.test(Sepal.Length ~ Species, data = iris, center="trim.mean", deviation="squared")
```
mood.test *Mood Test*

#### Description

mood.test performs Mood variance homogeneity test.

#### Usage

```
mood.test(formula, data, alpha = 0.05, na.rm = TRUE, verbose = TRUE)
```
#### Arguments

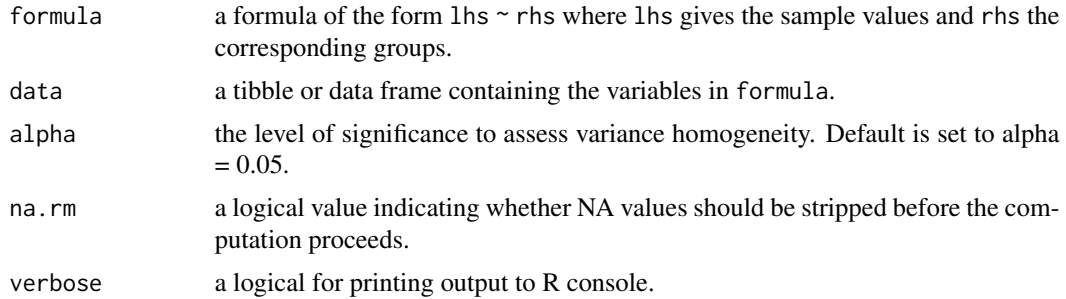

#### <span id="page-18-0"></span>mzv.test 19

#### Value

A list containing the following components:

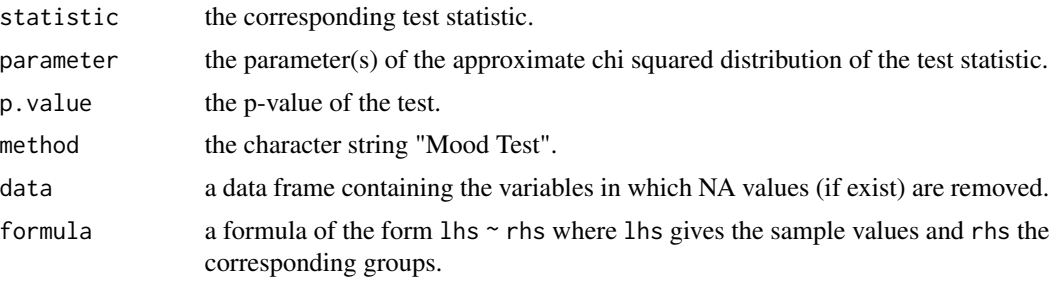

## Author(s)

Gozde Cosar and Osman Dag

## References

Conover, W.J., Johnson, M.E., Johnson, M.M. (1981). A Comparative Study of Tests for Homogeneity of Variances, with Applications to the Outer Continental Shelf Bidding Data. *Technometrics*, 23:4, 351-361.

Mood, A.M. (1954). On the Asymptotic Efficiency of Certain Nonparametric Two-Sample Tests. *The Annals of Mathematical Statistics*, 25:3, 514-522.

#### See Also

[mood\\_test](#page-0-0)

## Examples

library(vartest)

mood.test(Sepal.Length ~ Species, data = iris)

mzv.test *Modified Z Variance Test*

## Description

mzv.test performs Modified Z Variance variance homogeneity test.

#### Usage

```
mzv.test(formula, data, alpha = 0.05, na.rm = TRUE, verbose = TRUE)
```
## Arguments

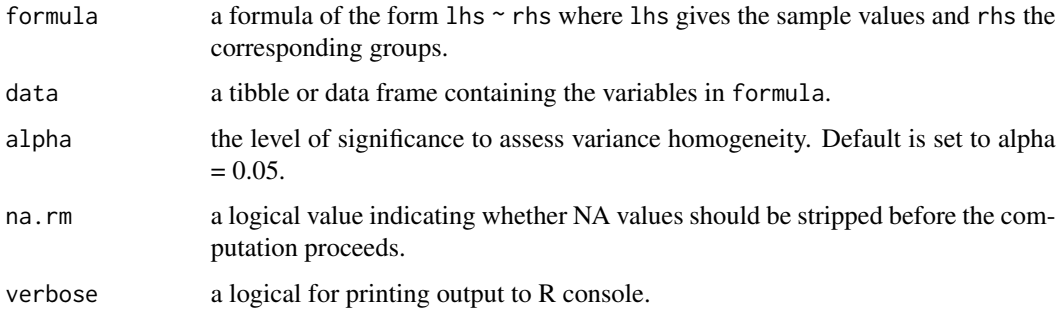

#### Value

A list containing the following components:

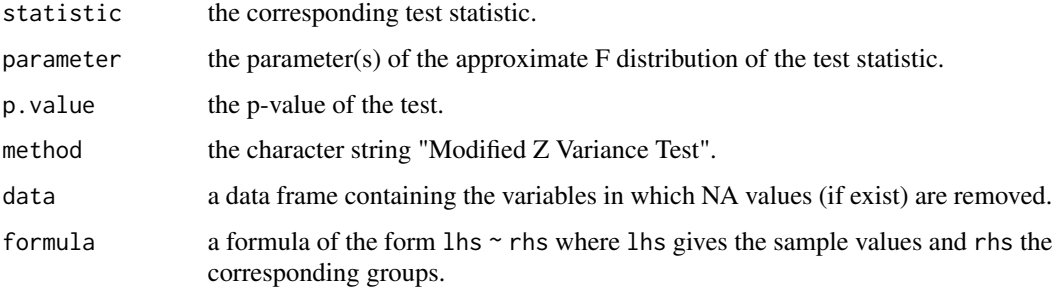

## Author(s)

Gozde Cosar and Osman Dag

#### References

Wang, Y., Gil, P.R., Chen, Y.H., Kromrey, J.D., Kim, E.S., Pham, T., Nguyen, D., Romano, J.L. (2017). Comparing the Performance of Approaches for Testing the Homogeneity of Variance Assumption in One-Factor Anova Models. *Educational and Psychological Measurement*, 77:2, 305- 329.

Overall, J.E., Woodward, J.A. (1974). A Simple Test for Heterogeneity of Variance in Complex Factorial Designs. *Psychometrika*, 39:3, 311-318.

## Examples

```
library(vartest)
```
mzv.test(Sepal.Length ~ Species, data = iris)

<span id="page-20-0"></span>obrien.test *O'Brien Test*

## Description

obrien.test performs O'Brien variance homogeneity test.

#### Usage

```
obrien.test(formula, data, center = "mean", trim.rate = 0.25, alpha = 0.05,
 na.rm = TRUE, verbose = TRUE)
```
## Arguments

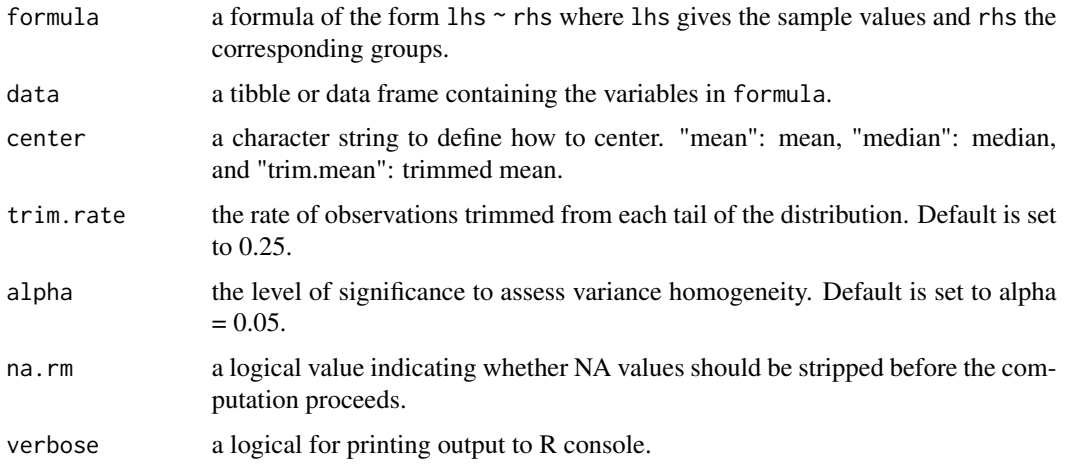

## Value

A list containing the following components:

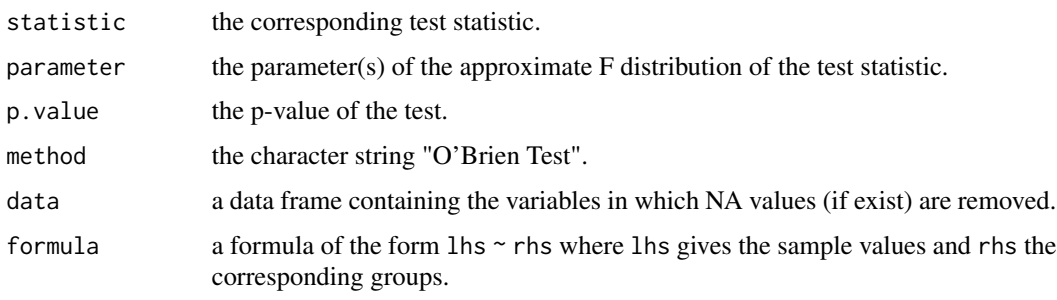

## Author(s)

Gozde Cosar and Osman Dag

### <span id="page-21-0"></span>References

O'Brien, R.G. (1981). A Simple Test for Variance Effects in Experimental Designs. *Psychological Bulletin*, 89:3, 570-574.

Gorbunova, A.A., Lemeshko, B.Y. (2012). Application of Parametric Homogeneity of Variances Tests under Violation of Classical Assumption. *2nd Stochastic Modeling Techniques and Data Analysis International Conference*, 5:8, 253-260.

#### Examples

library(vartest)

obrien.test(Sepal.Length ~ Species, data = iris, center="mean")

siegel.tukey.test *Siegel Tukey Test*

## Description

siegel.tukey.test performs Siegel Tukey variance homogeneity test.

#### Usage

```
siegel.tukey.test(formula, data, alpha = 0.05, na.rm = TRUE, verbose = TRUE)
```
#### Arguments

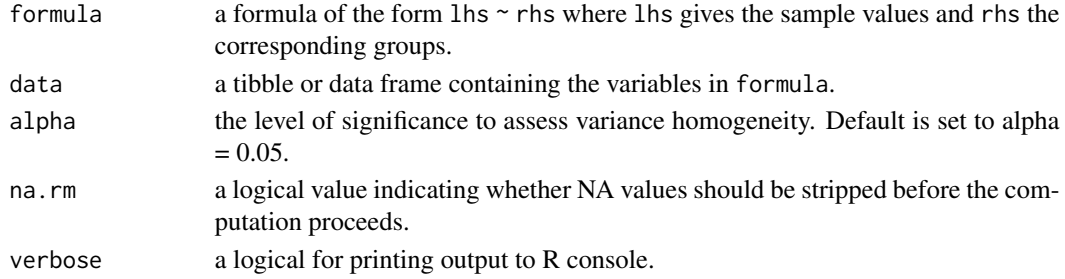

#### Value

A list containing the following components:

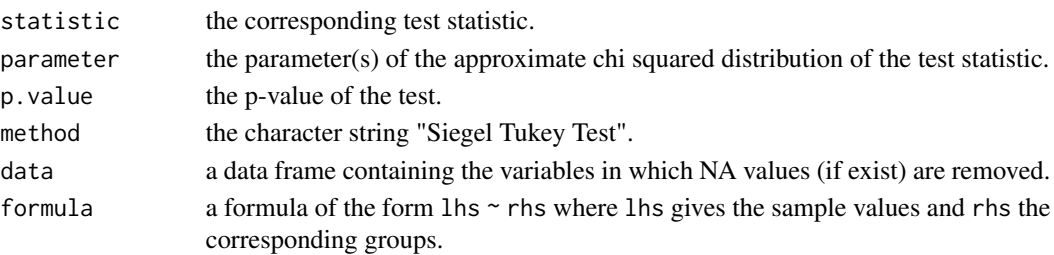

#### <span id="page-22-0"></span>taha.test 23

## Author(s)

Gozde Cosar and Osman Dag

#### References

Gibbons, J.D., Chakraborti, S. (2010). Nonparametric Statistical Inference. *CRC Press*, 5th Ed., 316-320.

Siegel, S., Tukey, J.W. (1960). A Nonparametric Sum of Ranks Procedure for Relative Spread in Unpaired Samples. *Journal of the American Statistical Association*, 55:291, 429-445.

#### See Also

[GSTTest](#page-0-0)

## Examples

library(vartest)

```
siegel.tukey.test(Sepal.Length ~ Species, data = iris)
```
taha.test *Taha Test*

## Description

taha.test performs Taha variance homogeneity test.

#### Usage

```
taha.test(formula, data, alpha = 0.05, na.rm = TRUE, verbose = TRUE)
```
## Arguments

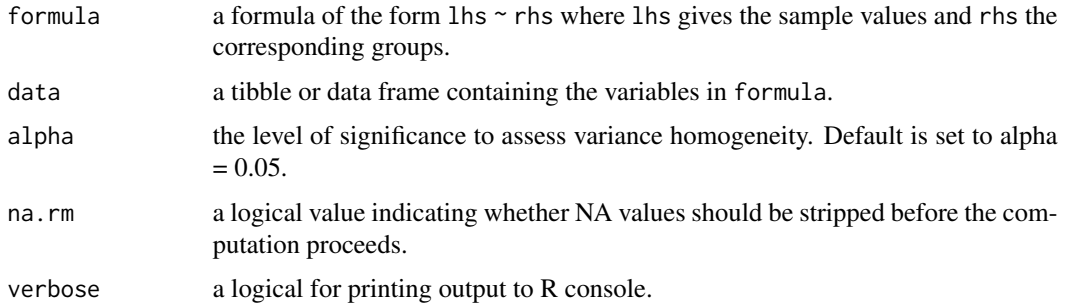

#### <span id="page-23-0"></span>Value

A list containing the following components:

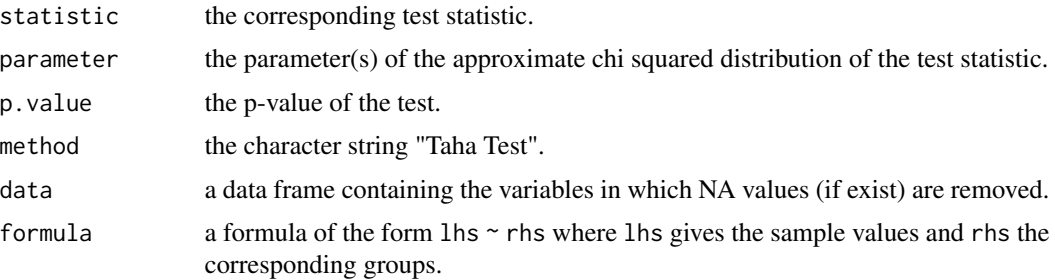

#### Author(s)

Gozde Cosar and Osman Dag

### References

Conover, W.J., Iman, R.L.(1978). Some Exact Tables For The Squared Ranks Test. *Communications in Statistics - Simulation and Computation*, B7(5), 491-513.

Taha, M.A.H. (1964). Rank Test for Scale Parameter for Asymmetrical One-Sided Distributions. *Annales de l'ISUP*, 13:3, 169-180.

#### See Also

[taha\\_test](#page-0-0)

#### Examples

library(vartest)

taha.test(Sepal.Length  $\sim$  Species, data = iris)

talwar.gentle.test *Talwar and Gentle Test*

## Description

talwar.gentle.test performs Talwar and Gentle variance homogeneity test.

#### Usage

```
talwar.gentle.test(formula, data, alpha = 0.05, na.rm = TRUE, verbose = TRUE)
```
## talwar.gentle.test 25

#### Arguments

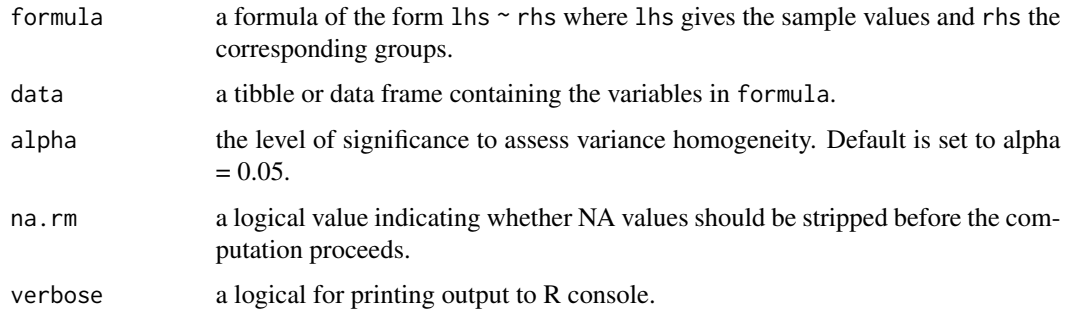

#### Value

A list containing the following components:

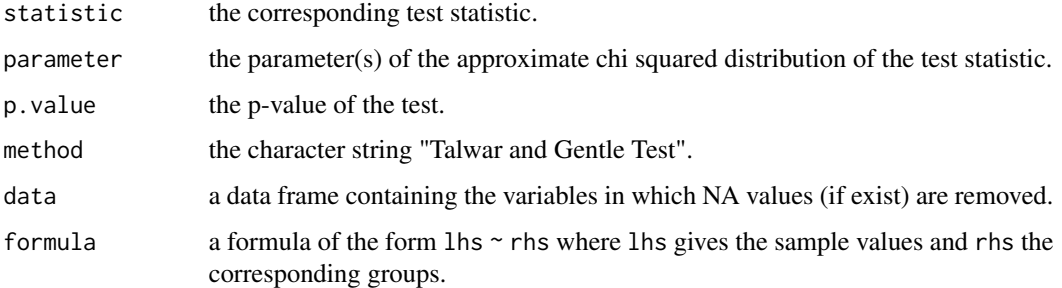

## Author(s)

Gozde Cosar and Osman Dag

#### References

Conover, W.J., Johnson, M.E., Johnson, M.M. (1981). A Comparative Study of Tests for Homogeneity of Variances, with Applications to the Outer Continental Shelf Bidding Data. *Technometrics*, 23:4, 351-361.

Talwar, P.P., Gentle, J.E. (1976). A Robust Test for the Homogeneity of Scales. *Communications in Statistics - Theory and Methods*, 6:4, 363-369.

#### Examples

```
library(vartest)
```
talwar.gentle.test(Sepal.Length ~ Species, data = iris)

<span id="page-25-0"></span>

## Description

zv.test performs Z variance homogeneity test.

#### Usage

```
zv.test(formula, data, alpha = 0.05, na.rm = TRUE, verbose = TRUE)
```
#### Arguments

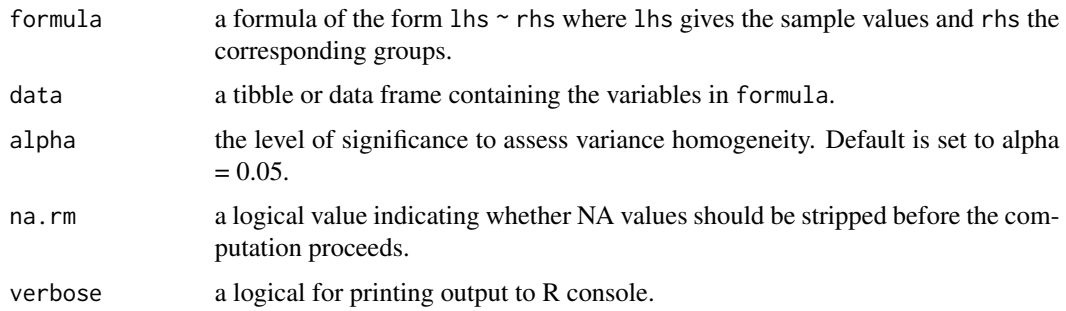

## Value

A list containing the following components:

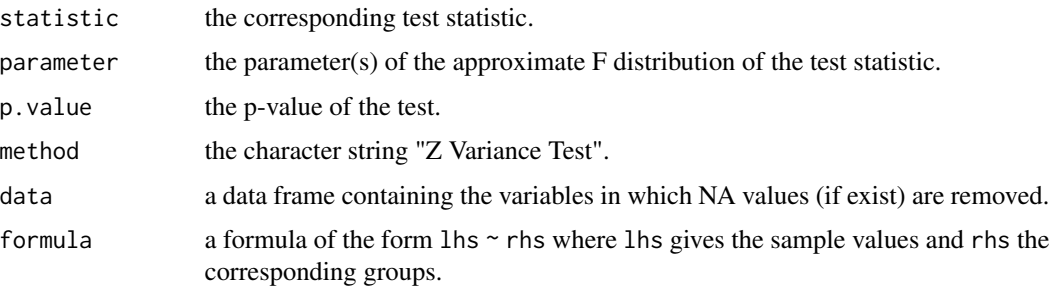

#### Author(s)

Gozde Cosar and Osman Dag

## References

Gorbunova, A.A., Lemeshko, B.Y. (2012). Application of Parametric Homogeneity of Variances Tests under Violation of Classical Assumption. *2nd Stochastic Modeling Techniques and Data Analysis International Conference*, 5:8, 253-260.

#### zv.test 27

Wang, Y., Gil, P.R., Chen, Y.H., Kromrey, J.D., Kim, E.S., Pham, T., Nguyen, D., Romano, J.L. (2017). Comparing the Performance of Approaches for Testing the Homogeneity of Variance Assumption in One-Factor Anova Models. *Educational and Psychological Measurement*, 77:2, 305- 329.

Overall, J.E., Woodward, J.A. (1974). A Simple Test for Heterogeneity of Variance in Complex Factorial Designs. *Psychometrika*, 39:3, 311-318.

#### Examples

```
library(vartest)
```

```
zv.test(Sepal.Length ~ Species, data = iris)
```
# <span id="page-27-0"></span>Index

∗ functions adjusted.taha.test, [2](#page-1-0) ansari.test, [3](#page-2-0) bartletts.test, [4](#page-3-0) capon.test, [5](#page-4-0) cochrans.test, [7](#page-6-0) david.barton.test, [8](#page-7-0) duran.test, [9](#page-8-0) f.test, [10](#page-9-0) fk.test, [12](#page-11-0) g.test, [13](#page-12-0) hartley.test, [14](#page-13-0) klotz.test, [15](#page-14-0) levene.test, [17](#page-16-0) mood.test, [18](#page-17-0) mzv.test, [19](#page-18-0) obrien.test, [21](#page-20-0) siegel.tukey.test, [22](#page-21-0) taha.test, [23](#page-22-0) talwar.gentle.test, [24](#page-23-0) zv.test, [26](#page-25-0) adjusted.taha.test, [2](#page-1-0) ansari.test, [3](#page-2-0) ansari\_test, *[4](#page-3-0)* bartlett.test, *[5](#page-4-0)* bartletts.test, [4](#page-3-0) capon.test, [5](#page-4-0) cochran.test, *[8](#page-7-0)* cochrans.test, [7](#page-6-0) david.barton.test, [8](#page-7-0) duran.test, [9](#page-8-0) f.test, [10](#page-9-0) fk.test, [12](#page-11-0) fligner\_test, *[13](#page-12-0)* g.test, [13](#page-12-0)

GSTTest, *[23](#page-22-0)* hartley.test, [14](#page-13-0) hartleyTest, *[15](#page-14-0)* klotz.test, [15](#page-14-0) klotz\_test, *[16](#page-15-0)* levene.test, [17](#page-16-0) leveneTest, *[18](#page-17-0)* mood.test, [18](#page-17-0) mood\_test, *[19](#page-18-0)* mzv.test, [19](#page-18-0) obrien.test, [21](#page-20-0) siegel.tukey.test, [22](#page-21-0) taha.test, [23](#page-22-0) taha\_test, *[24](#page-23-0)* talwar.gentle.test, [24](#page-23-0) zv.test, [26](#page-25-0)